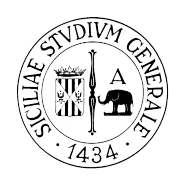

Esame di Laboratorio di Amministrazione di Sistemi Operativi

## 02/02/2009

## Parte I: Teoria

- 1) Illustrare le funzionalita' di SSH. Spiegare come procedere all'autentica sulla macchina avente indirizzo 10.10.1.100 con credenziali dell'utente "albert". Come si procede se il server SSH risponde su una porta non standard?
- 2) Illustrare e descrivere le ACL Posix.
- 3) Illustrare e descrivere i servizi inetd, xinet.
- 4) Unix mette a disposizione una serie di comandi amministrativi per la gestione delle utente locali. Illustrare e spiegare la creazione di una nuova utenza e di un nuovo gruppo di appartenenza di quest'ultima.

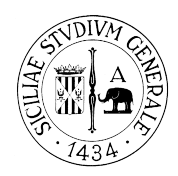

Esame di Laboratorio di Amministrazione di Sistemi Operativi

02/02/2009

## Parte II: Bash Script

1) Il seguente script, contiene alcuni errori grossolani. Individuarli e spiegare successivamente il modo esatto di procedere.

```
for file in $FILES
do
   if [ ! -e "$file" ] then
    echo "$file does not exist."; echo
     continue
   fi
   ls -l $file | awk "{ print $9 " file size: " $5 }"
   echo
done
```
2) Gli script BASH, possono ricevere un numero variabile di argomenti. Illustrare e fare un esempio degli operatori atti ad accedere ai singoli argomenti, al numero di argomenti ed a tutti gli argomenti forniti al prompt. Spiegare la seguente porzione di codice BASH:

```
#!/bin/bash
args=("$@")
...
...
```
3) Dato il seguente script BASH:

```
#!/bin/bash
COUNT=0
# bash until loop
until [ $COUNT -gt 5 ]; do
         echo Value of count is: $COUNT
         let COUNT=COUNT+1
done
```
Convertire il ciclo nella sua versione WHILE..DO..DONE

4) Dato il formato del file di crontab:

#M(0-59) H(0-23) DoM(1-31) Month(1-12orJan-Dec) DofW(0-6orSun-Sat) Command

Convertire in riga/righe crontab i seguenti tasks:

Eseguire *un* solo ping all'indirizzo del gateway 192.168.0.1. Redirigere l'output a null. Eseguire l'operazione ogni minuto di ogni ora di ogni giorno di ogni mese. Inviare, successivamente una mail con lo stato dell'interfaccia (UP/DOWN) eth0 all'utente "albert". La mail deve essere inviata ogni 4 ore di ogni giorno di ogni mese.

Tempo a disposizione: 100minuti. Non e' consentito l'uso di nessun tipo di appunti. Sono, inoltre, bandite le comunicazioni per tutta la durata del compito. Cellulari, calcolatrici, laptop, netbook, ed ogni strumento avente connessione con l'esterno, e' tassativamente vietato.